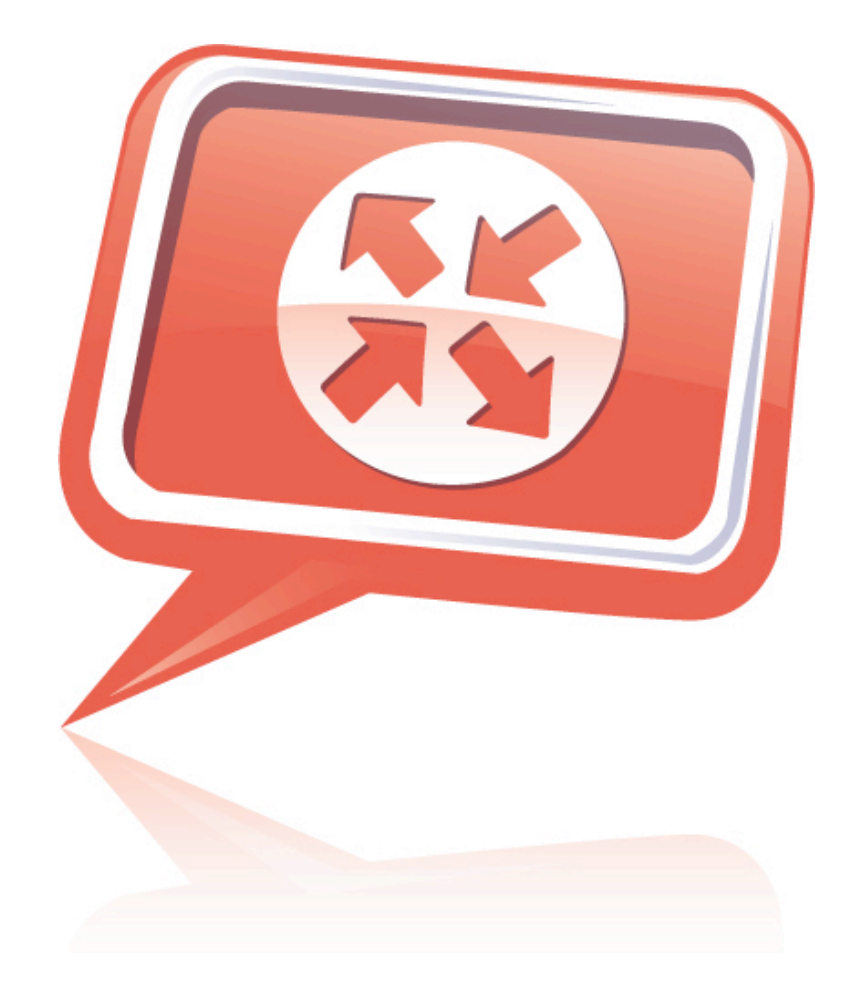

# **KERIO TECHNOLOGIES**  KERIO WINROUTE FIREWALL 6.4 REVIEWER'S GUIDE

**(Updated April 14, 2008)**

## **WHO IS KERIO?**

Kerio Technologies provides Internet messaging and firewall software solutions for small to medium sized networks, emphasising the secure delivery of network data. For more information go to www.kerio.co.uk

#### **Details**

- Headquartered in the heart of the Silicon Valley
- First product launched in 1997, WinRoute Pro
- Incorporated as Kerio Technologies, Inc. in 2001
- Kerio WinRoute Firewall was first certified by ICSA Lab in June 2000
- Messaging product line launched with Kerio MailServer April 2002
- Network of more than 500 resellers supports customers in 80 countries with thousands of users
- Offices worldwide with presence in the UK and Czech Republic
- Self-sustaining, revenue-generated funding

## **Target Markets**

- Small to medium-sized corporate networks
- Windows (Kerio WinRoute Firewall and Kerio MailServer)
- Macintosh and Linux platforms (Kerio MailServer)

Kerio Technologies Customers

- Transport: Wey Group couriers
- Education: Westcliff school
- Government: Sheffield Council
- Business: MyTights.com

#### **Did you know?**

Kerio WinRoute Firewall's proprietary SSL based VPN allows companies to configure their VPN in three scenarios: server to server, client to server, and clientless.

## **INTRODUCING KERIO WINROUTE FIREWALL**

Kerio WinRoute Firewall is a network-based firewall that provides industry-leading security for networks of all sizes. On top of the standard router features, Kerio WinRoute Firewall also provides a VPN server, anti-virus gateway protection, surf protection, content filtering, userspecific access management, extended logging, graphical statistics and more.

#### **WHAT'S NEW WITH VERSION 6.4?**

• Enhanced reporting in Kerio StaR – Internet monitor. This new reporting capability in Kerio StaR provides a clear and understandable profile for each Internet user in an organisation. The new report clearly lists websites visited during the day, time spent on each site, search engine queries, large file downloads, instant messaging activity, multimedia activity such as Internet radio and YouTube videos, and remote access.

• Dynamic DNS support. Dynamic DNS provides a way to keep a domain name tied to a changing IP address. Kerio WinRoute Firewall acts as a dynamic DNS client and adds a new setting to the Administration Console, allowing administrators to use dynamic DNS services without having to install, configure and maintain a separate dynamic DNS client.

• Increased throughput. New lower level drivers in Kerio WinRoute Firewall increased throughput to 600 Mbps, enabling networks to take full advantage of the fastest Internet connection speed available.

## **CORE FEATURES**

1. Stateful firewall. ICSA Labs-certified corporate firewall: certified since 2000.

2. Integrated SSL-based VPN Server and Client: Simple yet powerful one-click VPN Client for Windows is the easiest way to deploy VPN. Kerio's SSL-based VPN Client for Windows allows remote employees to have full access to company resources for all and every application - at no extra cost!

Kerio WinRoute Firewall's proprietary VPN solution provides to the server-to-server and client-toserver modes. This VPN solution can perform NAT (even multiple) at both ends.

Kerio WinRoute Firewall also comes with a clientless VPN capability to make remote file sharing access simple and easy to use.

3. Surf protection: When employees spend more time browsing useless Internet sites than working, Kerio WinRoute Firewall sets them straight. With about 60 categories of web content, Kerio WinRoute Firewall can restrict which sites employees can and cannot view.

4. Anti-virus protection: With built-in McAfee Anti-Virus, Kerio WinRoute Firewall will act as an anti-virus gateway. It will scan all email (SMTP, POP3) and web (HTTP, FTP) traffic for viruses.

5. Kerio StaR (Statistics and Reporting): A web-based reporting tool that enables administrators and employers to easily monitor Internet activity, and help identify Internet usage abuse, promote employee productivity, and prevent company liabilities. The reports are printable and can be sorted by user and desired time ranges.

#### Additional Features:

• Email notifications: Kerio WinRoute Firewall can send email notifications informing administrators about selectable events.

• Blocking of P2P networks: Kerio WinRoute Firewall can detect and block so called peer-to-peer networks (networks used for sharing of files, such as Kazaa, Direct Connect etc.).

• VoIP support: Kerio WinRoute Firewall does not interfere with a network's VoIP technology and also protects your infrastructure from unwanted VoIP activity.

## **HOW TO INSTALL KERIO WINROUTE FIREWALL 6.4**

Kerio WinRoute Firewall 6.4 is a complex tool for connection of the local network to the Internet and protection of this network from intrusions, but it is specially designed to be easy to setup for networks with little or no IT staff.

## **MINIMUM SYSTEM REQUIREMENTS**

- Pentium III
- 256 MB RAM
- 20 MB HDD free for installation
- Additional space for logging and cache
- Minimum of two network interfaces
- Windows 2000/XP/2003/Vista

## **Did you know?**

Kerio WinRoute Firewall offers advanced features for experienced administrators such as content-filtering and real time network monitoring so they can accurately review (including dial-up) a user's network activities.

## **Quick Start**

1. Run the Kerio WinRoute installer and select the "Complete" installation.

\* Disable the Internet Connection Sharing (Windows 2000, XP) or Internet Connection Firewall (Windows XP sp2) services if detected by the installer, otherwise Kerio WinRoute Firewall might not function correctly.

2. Define a username and password that will be used for the administrative account.

3. You will be asked to confirm the installation of unsigned driver software. This is only necessary for the initial installation.

4. You might receive a warning that the Kerio VPN adapter has not passed the Windows Logo testing. It is safe to ignore these warnings and select "Continue Anyway."

5. You will be asked several times to confirm the installation of Kerio WinRoute Firewall's lower level drivers. This is also safe to select "Continue Anyway". This is only necessary for the initial installation.

6. After the installation, run the Administration Console (Start / Programs / Kerio). Create a new connection and connect to the localhost (the local computer) with the user name and password defined during installation. The eight step Network Rules Wizard will be started automatically after the first login.

You are able to set the following parameters using the Network Rules Wizard: • Type of Internet Connection — type of interface via which the firewall is connected to the Internet.

• Internet Adapter — select an Internet interface or appropriate dial-up. Supply the username and password for the appropriate account if the selected type is a dial-up connection.

\* In case of dial-up connection, WinRoute requires a corresponding username and password. Specification of this login data is not required if the information is already saved in the operating system. If not, specify a Username and Password for a corresponding dial-up connection.

• Outbound Policy — these rules enable or restrict outbound access to the Internet.

• VPN — these options enable Kerio WinRoute Firewall to create rules for VPN interconnection between offices as well as connections from remote clients. The Kerio Clientless SSL-VPN option enables the ability to allow and set restrictions for remote file sharing access.

• Inbound Policy — this step allows you to set up port mapping for services that needs to be accessed from the Internet, such as SMTP (email server).

• Internet Sharing (NAT) — network address translation (NAT) must be enabled if private IP addresses will be used within the LAN and for Internet sharing.

## **SPECIALISED TECHNICAL SUPPORT FOR REVIEWERS**

Kerio Technologies offers users of its products comprehensive, easy-to-understand materials for general support as well as top-of-the-line, free of charge access to our technical support staff. These tools include:

• Manuals are included on http://www.kerio.co.uk/supp\_kwf\_manual.html

• A thorough Knowledge Base on http://support.kerio.com which is furthered by our staff and our community of active Kerio WinRoute Firewall administrators.

- Complimentary telephone and email support for reviewers.
- Help pages are available throughout the setup process, and within the software.

• Kerio's website is constantly updated, to reflect the latest product update information and supporting materials

## **FREQUENTLY ASKED QUESTIONS**

1. What is the difference between Kerio WinRoute Firewall and a firewall appliance? Kerio WinRoute Firewall is an Internet security software solution designed for small to mediumsized businesses. Because it is software, it can be updated regularly and is able to grow with an organisation. Firewall appliances typically have a ceiling of users, and to upgrade, additional appliances – or "boxes" – need to be purchased. Kerio WinRoute Firewall is flexible and easier to administrate.

2. How do I know if my organisation is large enough to require a corporate gateway firewall like Kerio WinRoute Firewall?

Network level protection is a necessity for networks of all sizes. With financially driven attacks on the rise, Kerio WinRoute Firewall allows administrators to control and protect all the machines inside the network.

3. Where can I download my unrestricted 30-day trial copy of Kerio WinRoute Firewall? Kerio WinRoute Firewall is available for download on a 30-day trial basis at http://www.kerio.co.uk/kwf\_download.html. The trial version is unrestricted due to our belief that it is vital for an administrator to have access to all features and functions of a corporate firewall product before making an informed purchasing decision.

4. What is the core market for Kerio WinRoute Firewall?

Kerio WinRoute Firewall is designed primarily for small to medium-sized networks, for corporations up to 1,000 users. Kerio WinRoute Firewall is used in a variety of different industries including education, government, technology, marketing and design.

5. What is the maximum number of users that can be managed through Kerio WinRoute Firewall? The number of users that can be supported through Kerio WinRoute Firewall is dependent on the hardware used. The number of concurrent connections to the internet generally limits up to 1,000 nodes.

6. How long will installation take?

Installation and setup of Kerio WinRoute Firewall by an experienced administrator should take anywhere from 30-45 minutes.

7. With the addition of clientless SSL-based VPN, will I still need to configure desktops to access our corporate VPN connections?

No – that is the benefit of clientless SSL-based VPN. In Kerio's implementation of the technology, administrators can control, configure and manage VPN "clients" through an easy to use and access remote Web application. This Web-based application removes the need for client to client configuration, which often leaves room for error.

With an online knowledge base of process information and extended logging administrators will be more prepared for attacks and can customise the security so they can set it and forget it.

#### **Contact:**

Rachel Baker Technical Support Marketing Manager 01223 202 132 rbaker@kerio.co.uk 01223 370 130

Kerio Technologies UK http://support.kerio.com

WinRoute™, Kerio™ and Kerio logo are protected trademarks of Kerio Technologies Inc. All other trademarks belong to their respective owners.